## **При работе с данной презентацией можно задать вопросы:**

**Как ты думаешь, что здесь лишнее? Почему? Как назвать одним словом остальные предметы? Кликнув по лишнему предмету, он исчезает. Слайды можно копировать и вставлять в свои презентации. Удачи!**

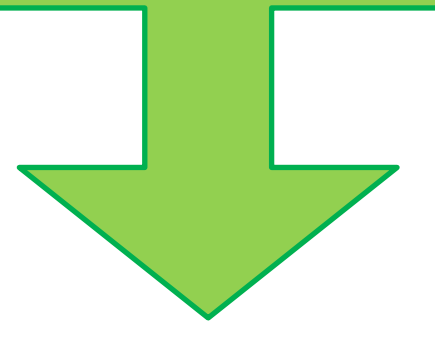

## **Найди лишний предмет**

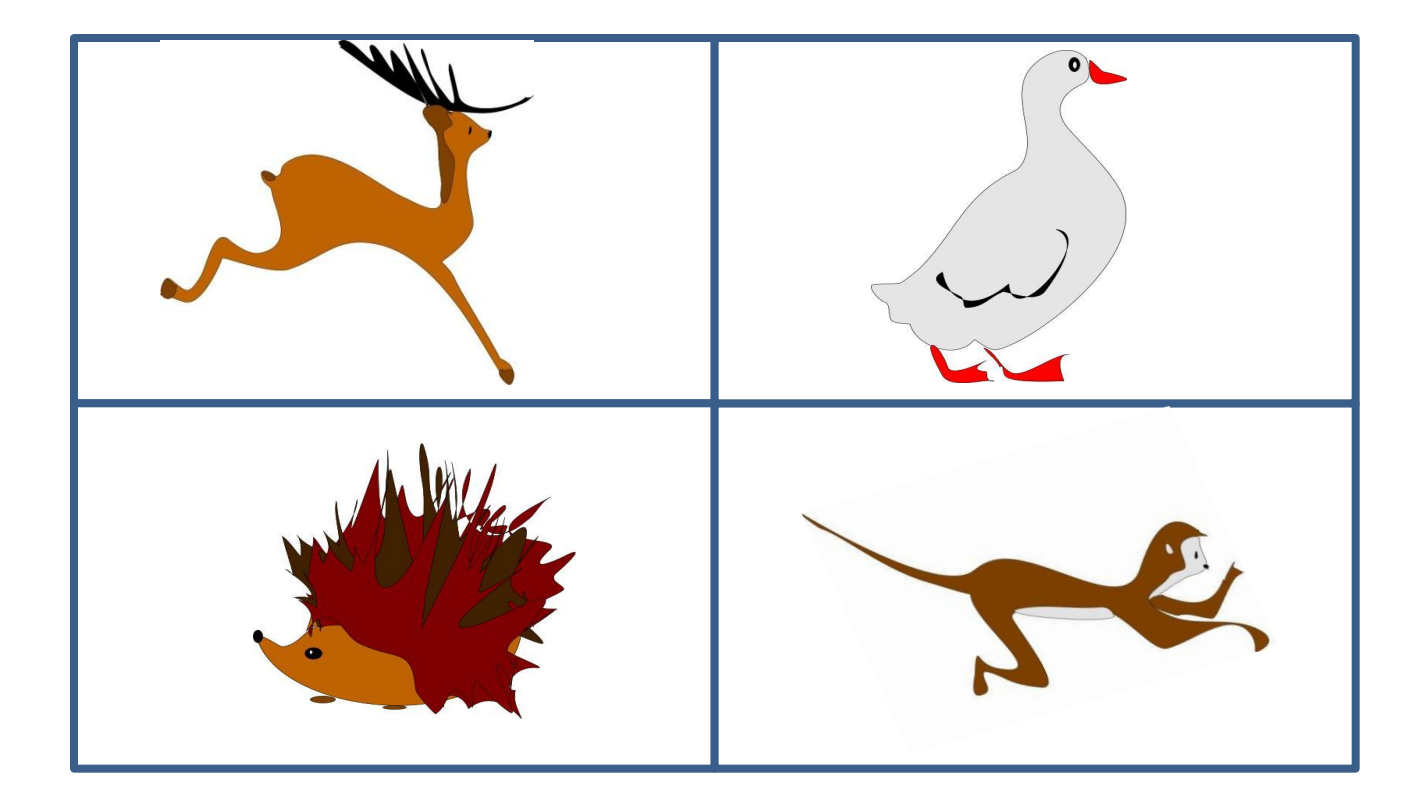

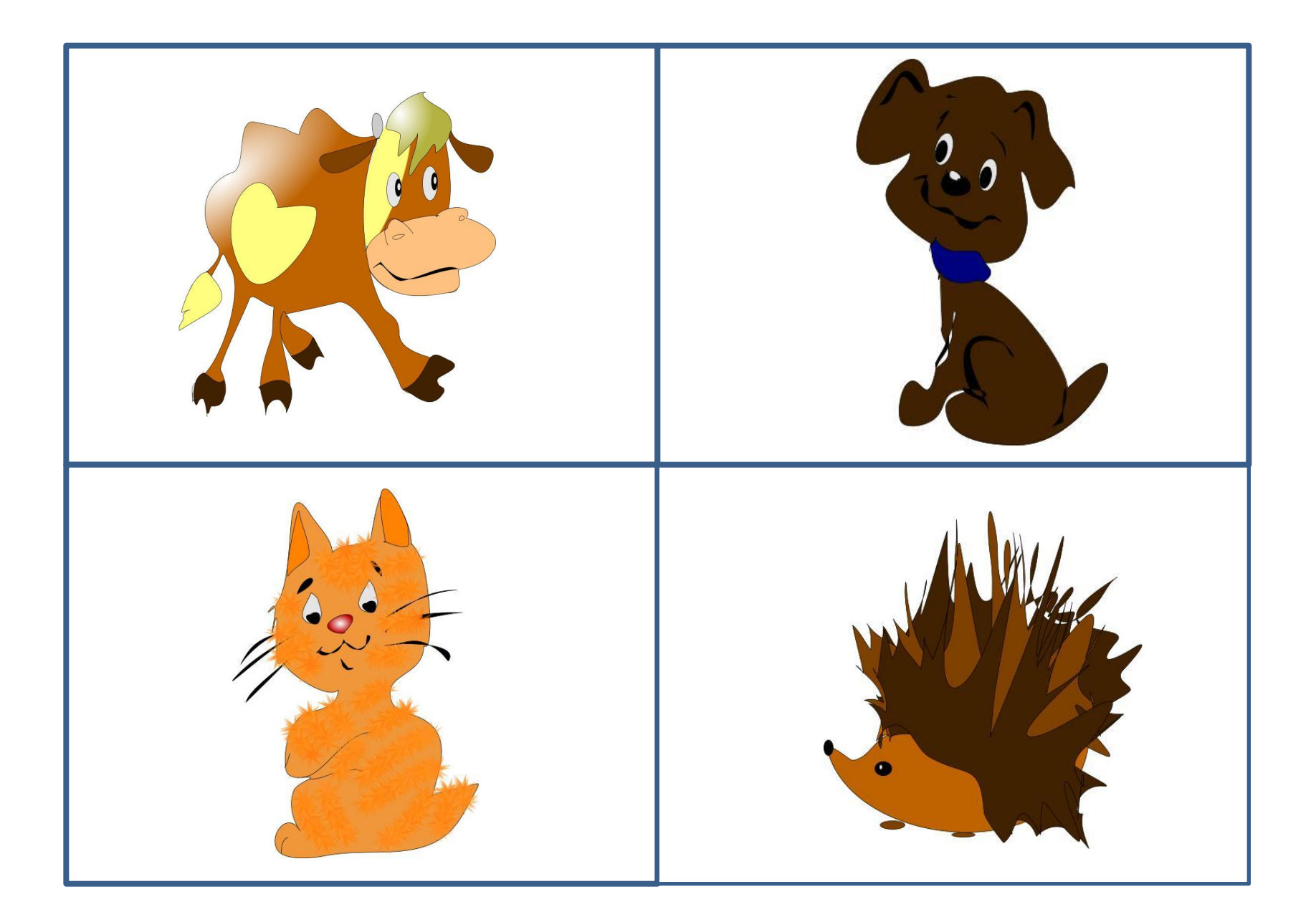

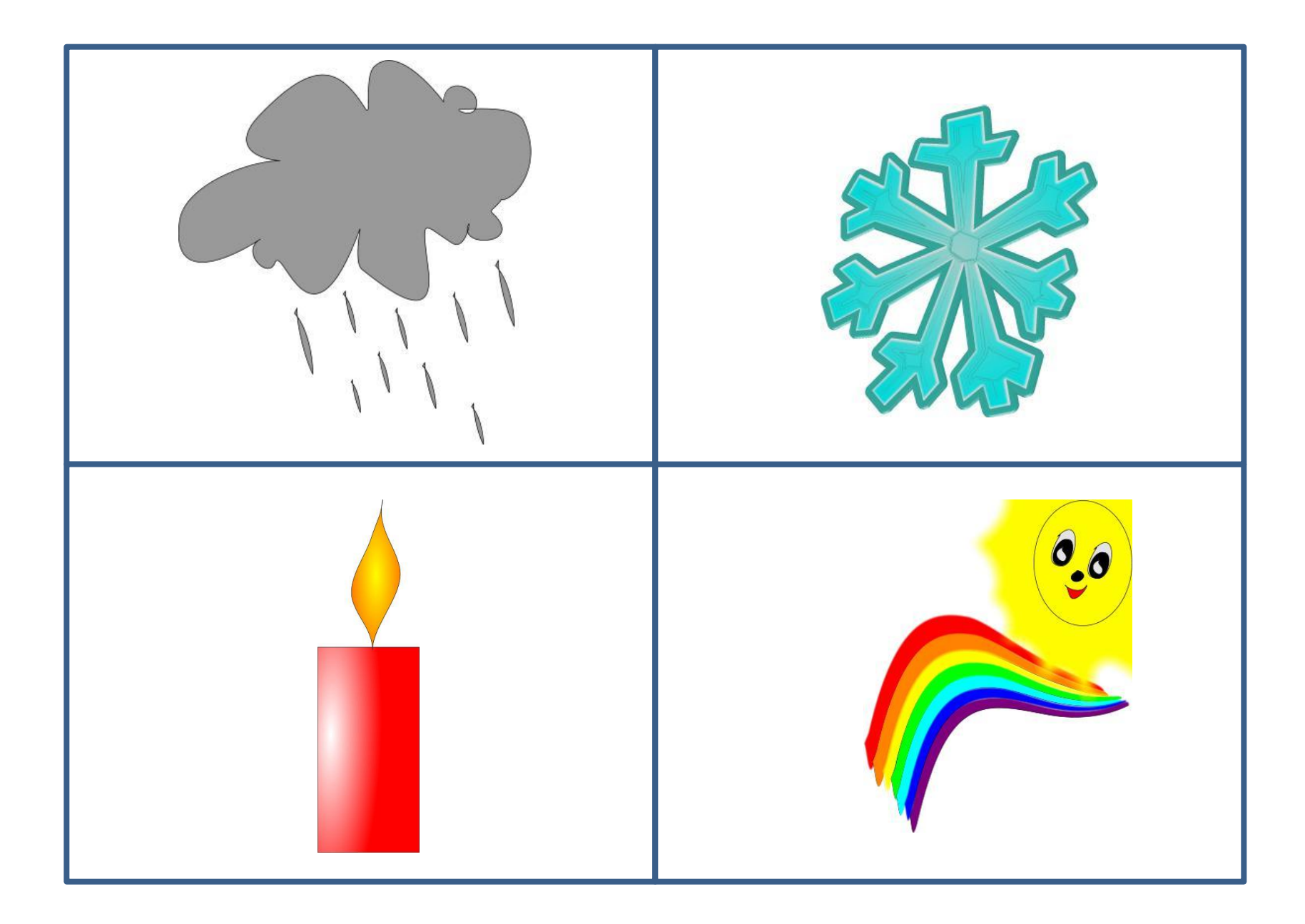

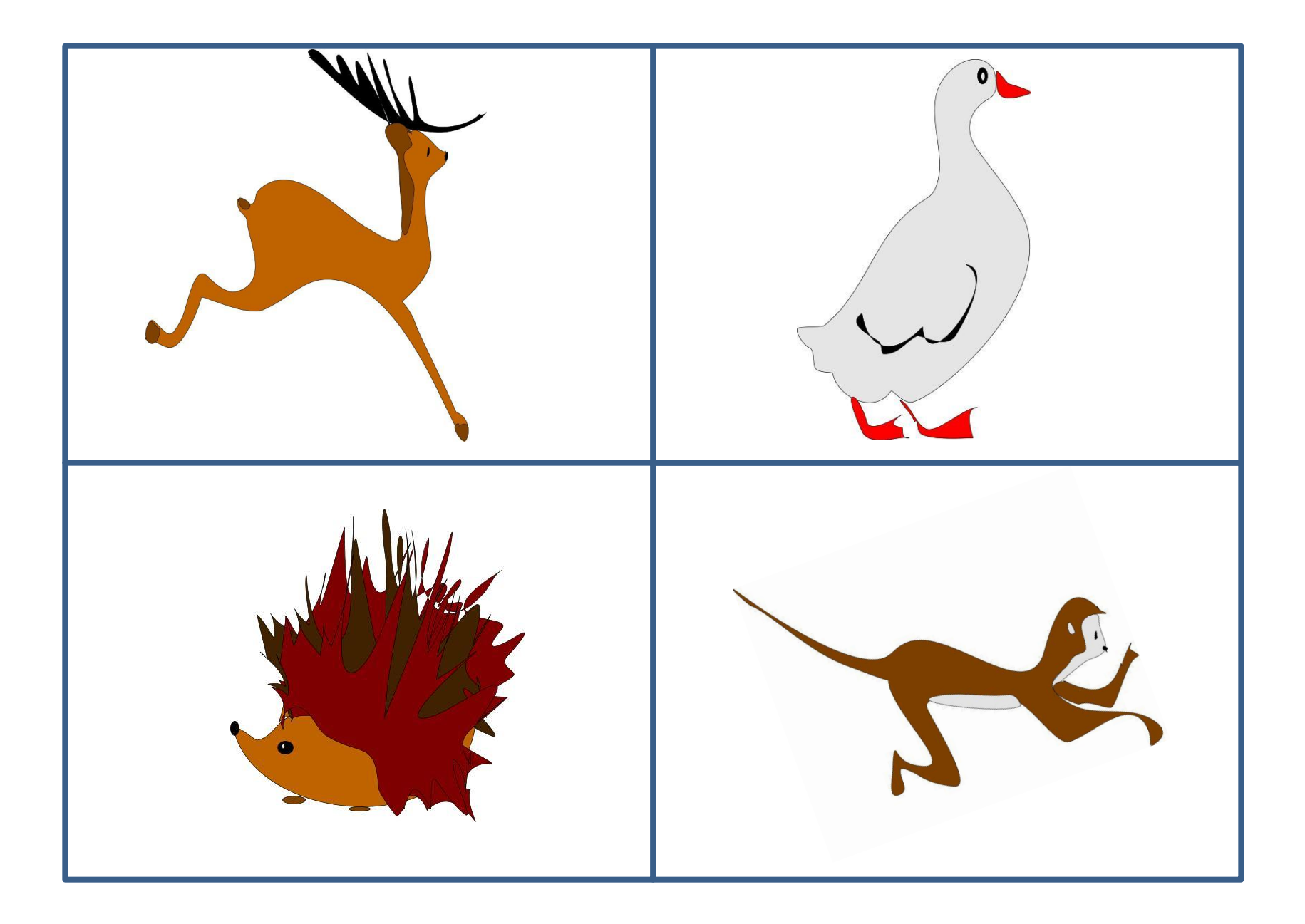

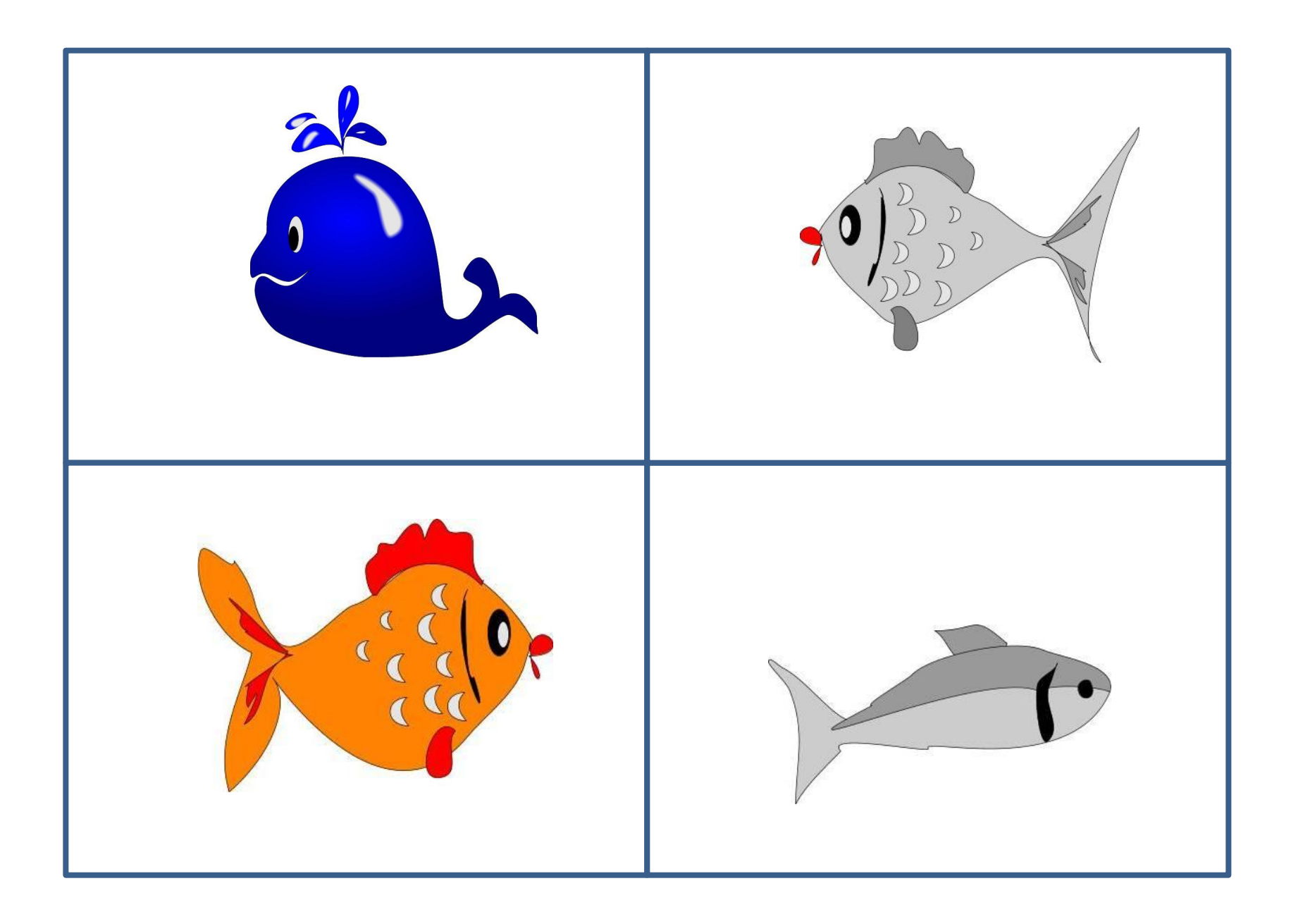

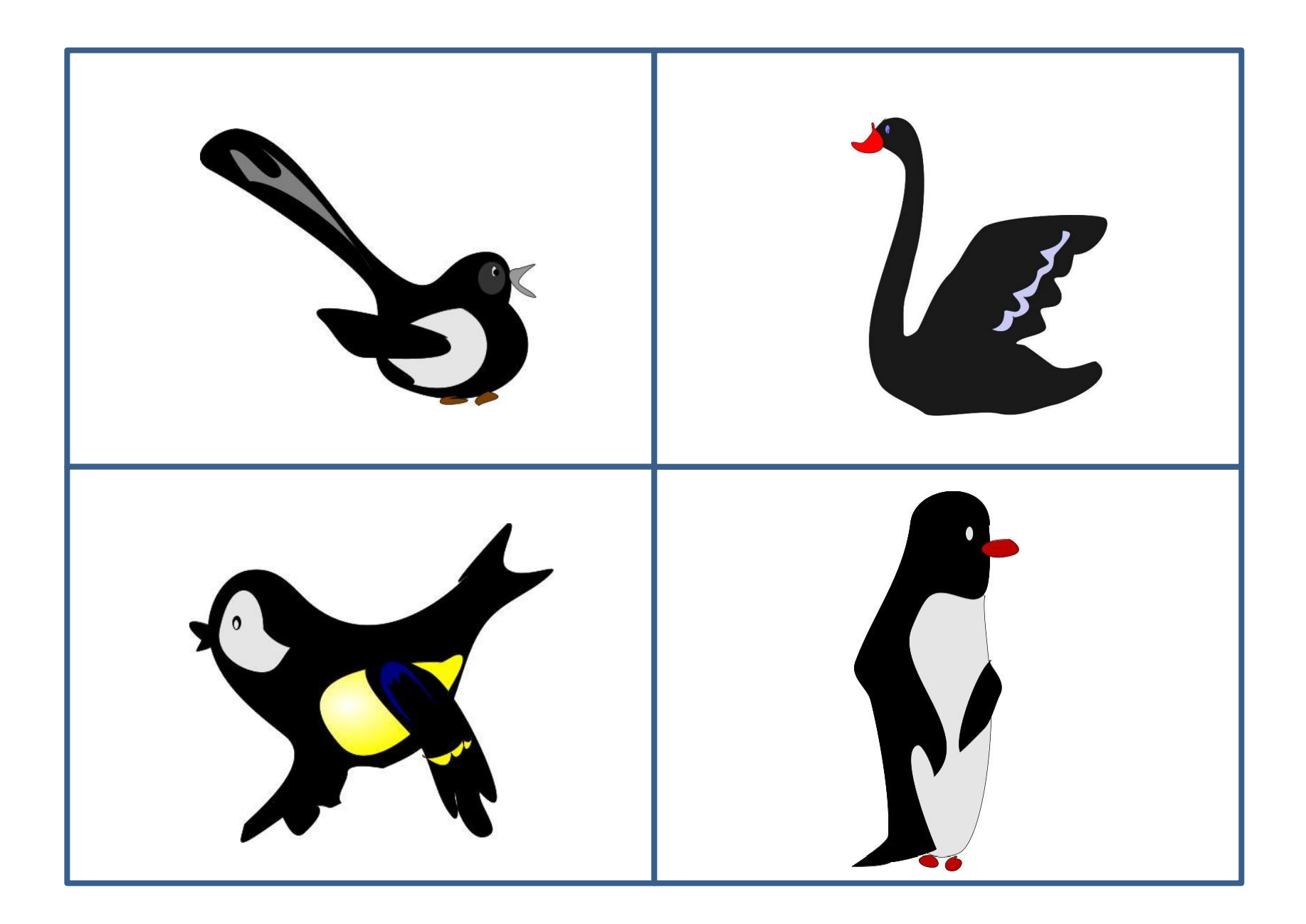

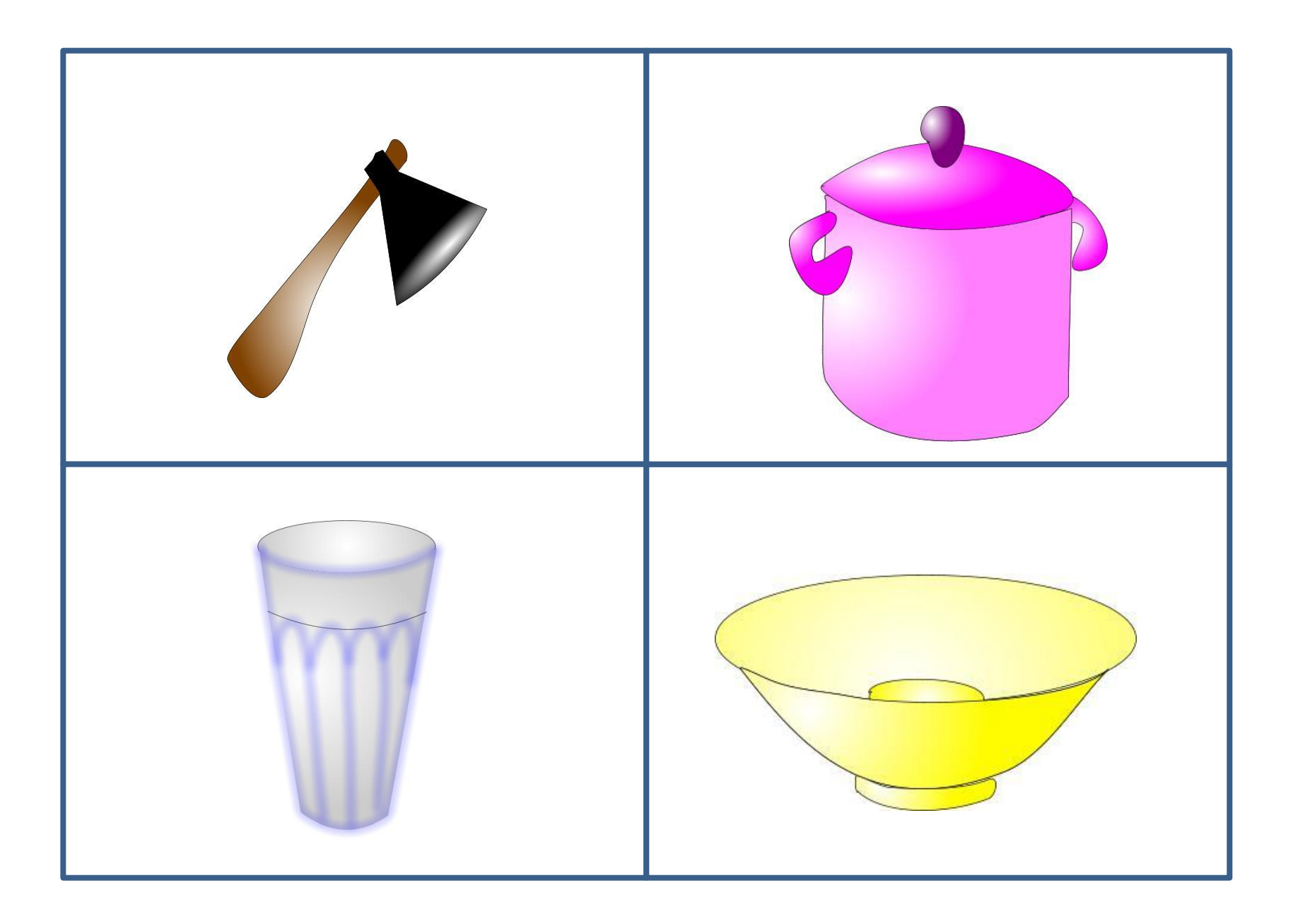

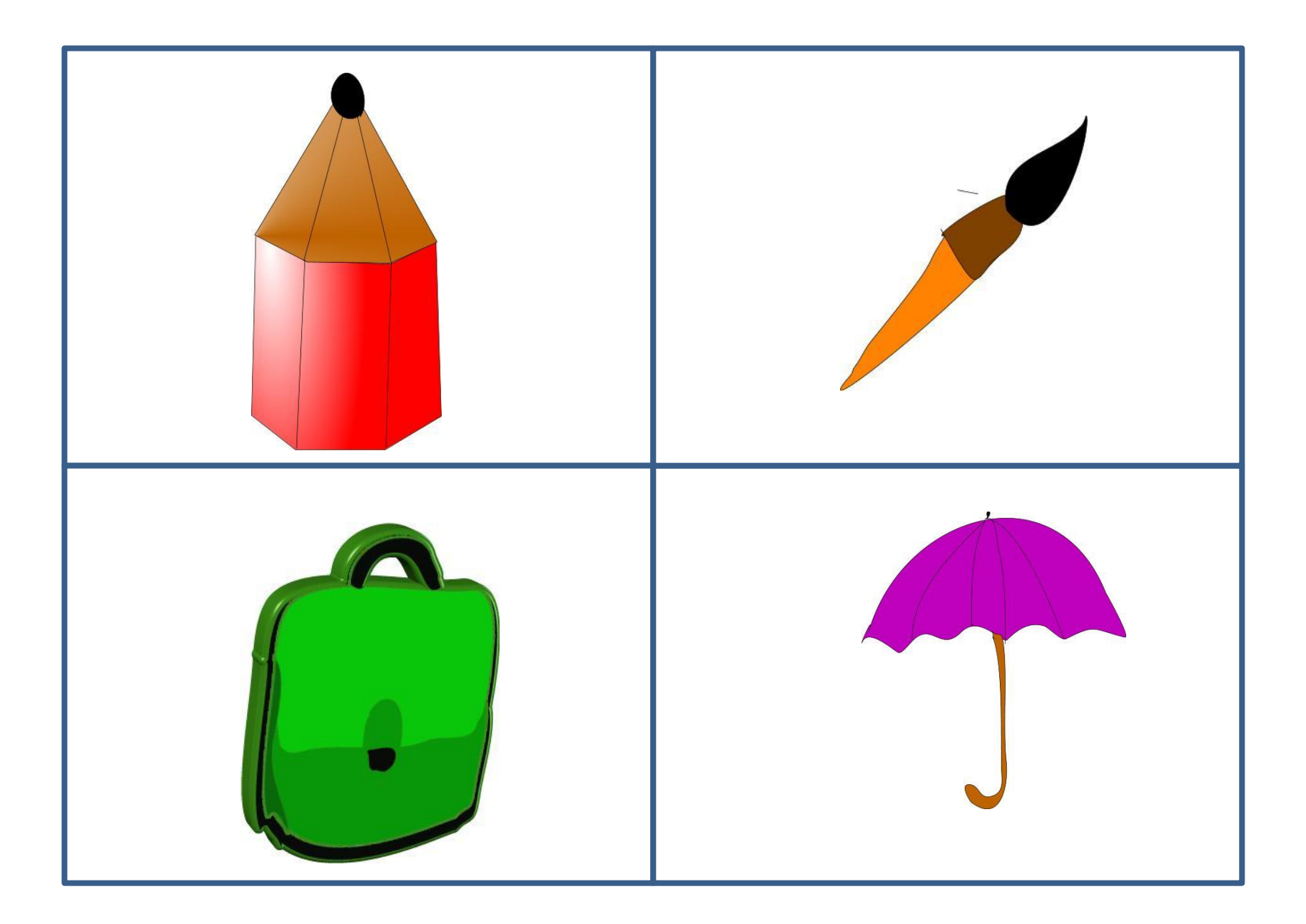

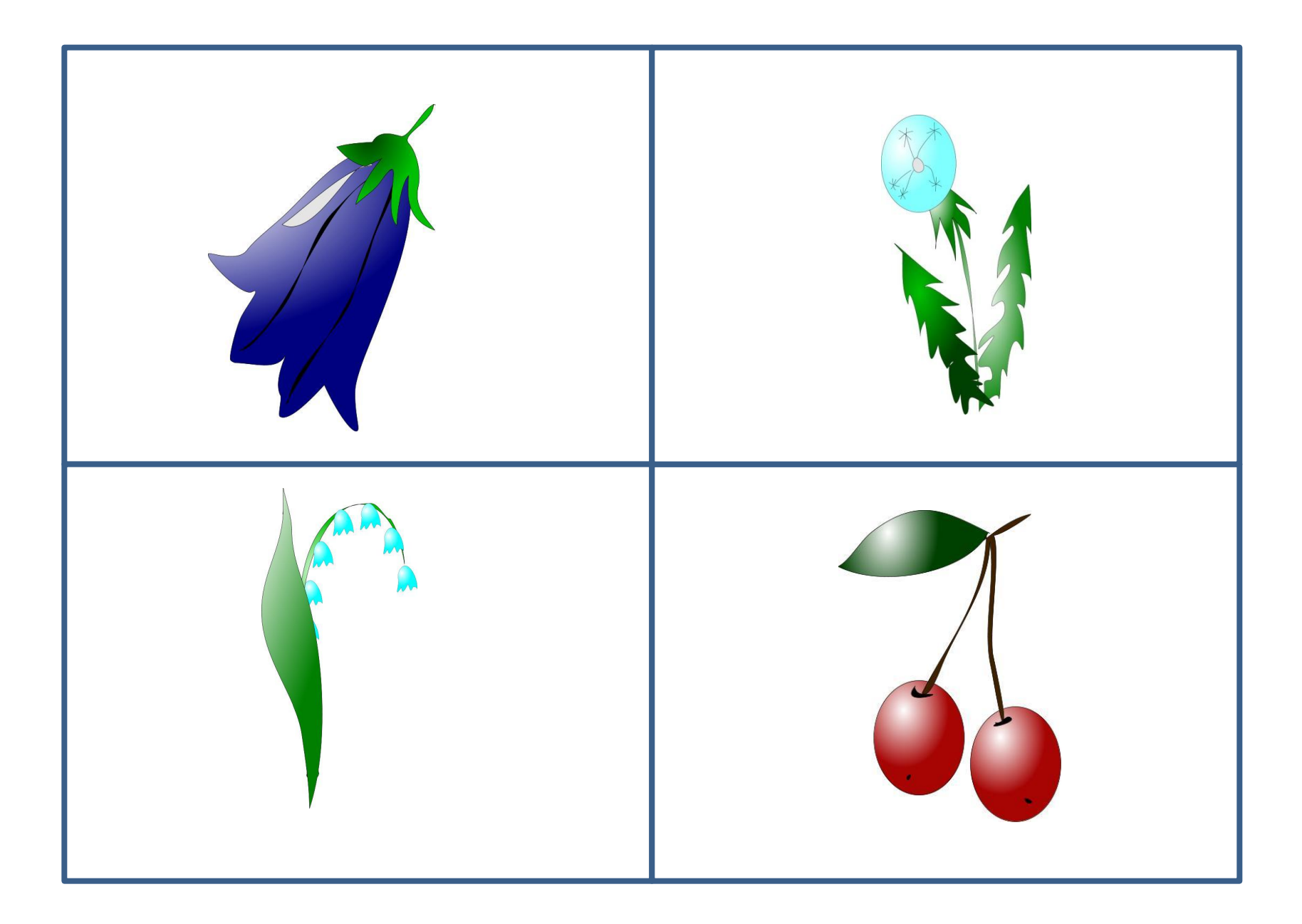

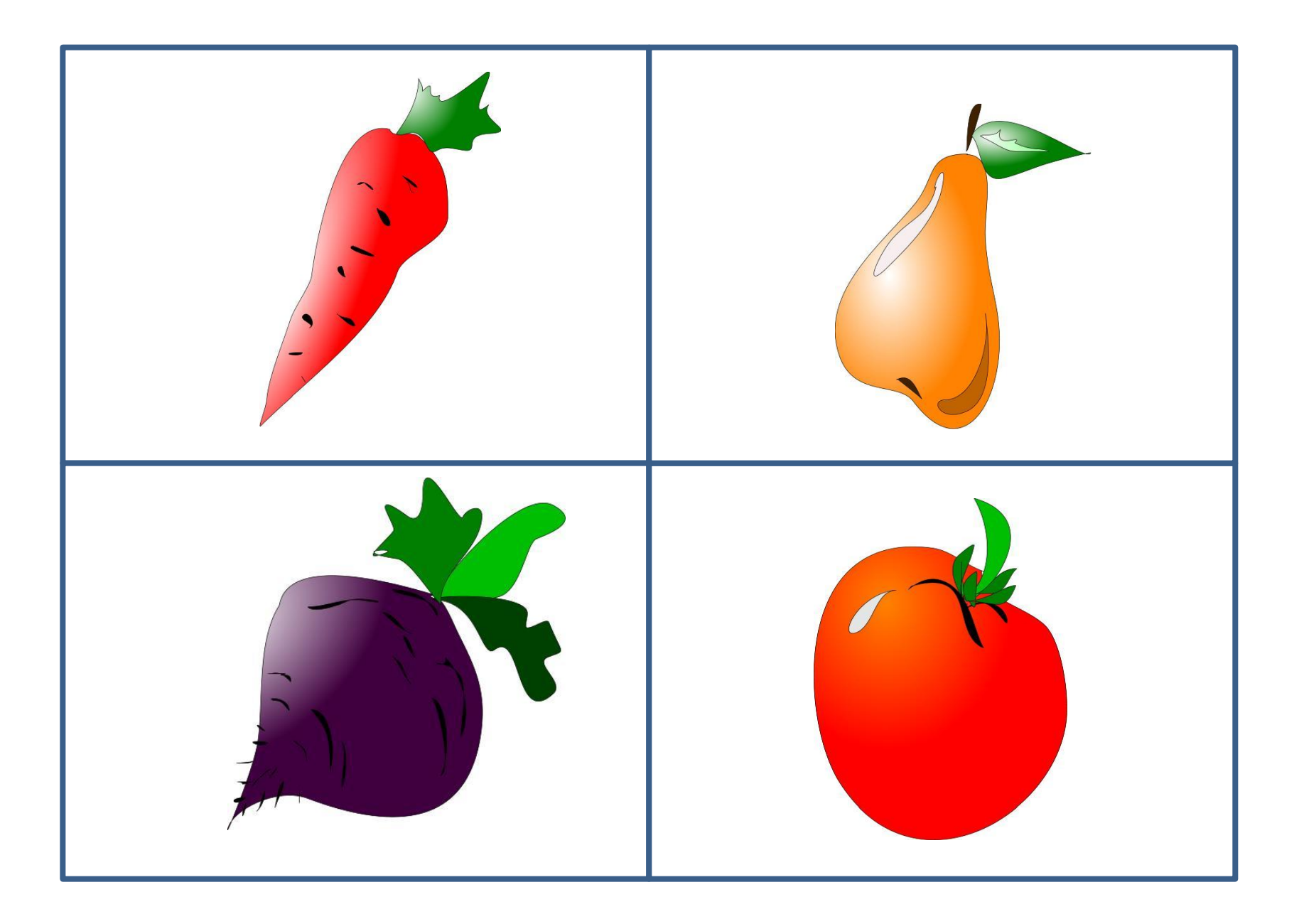

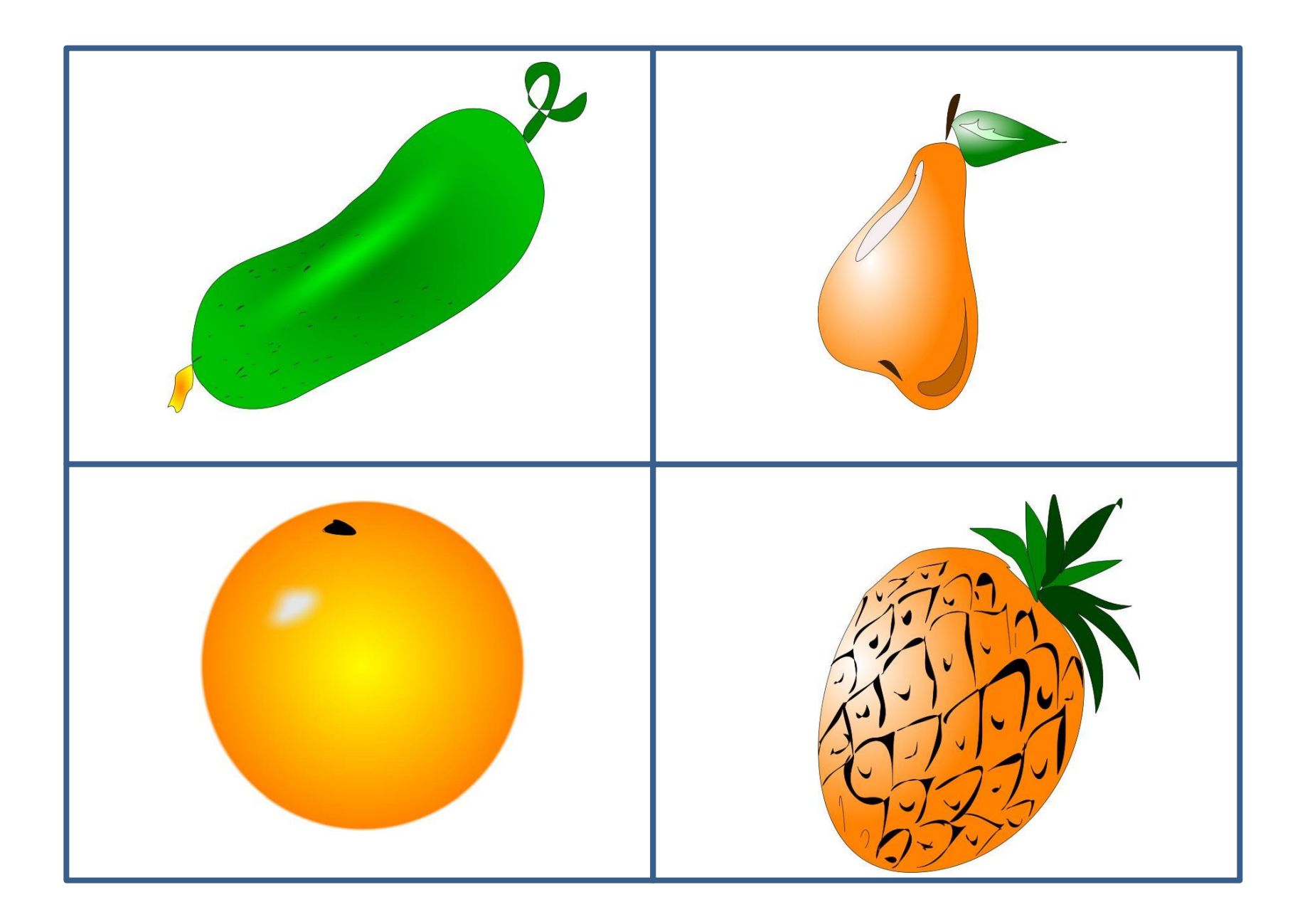

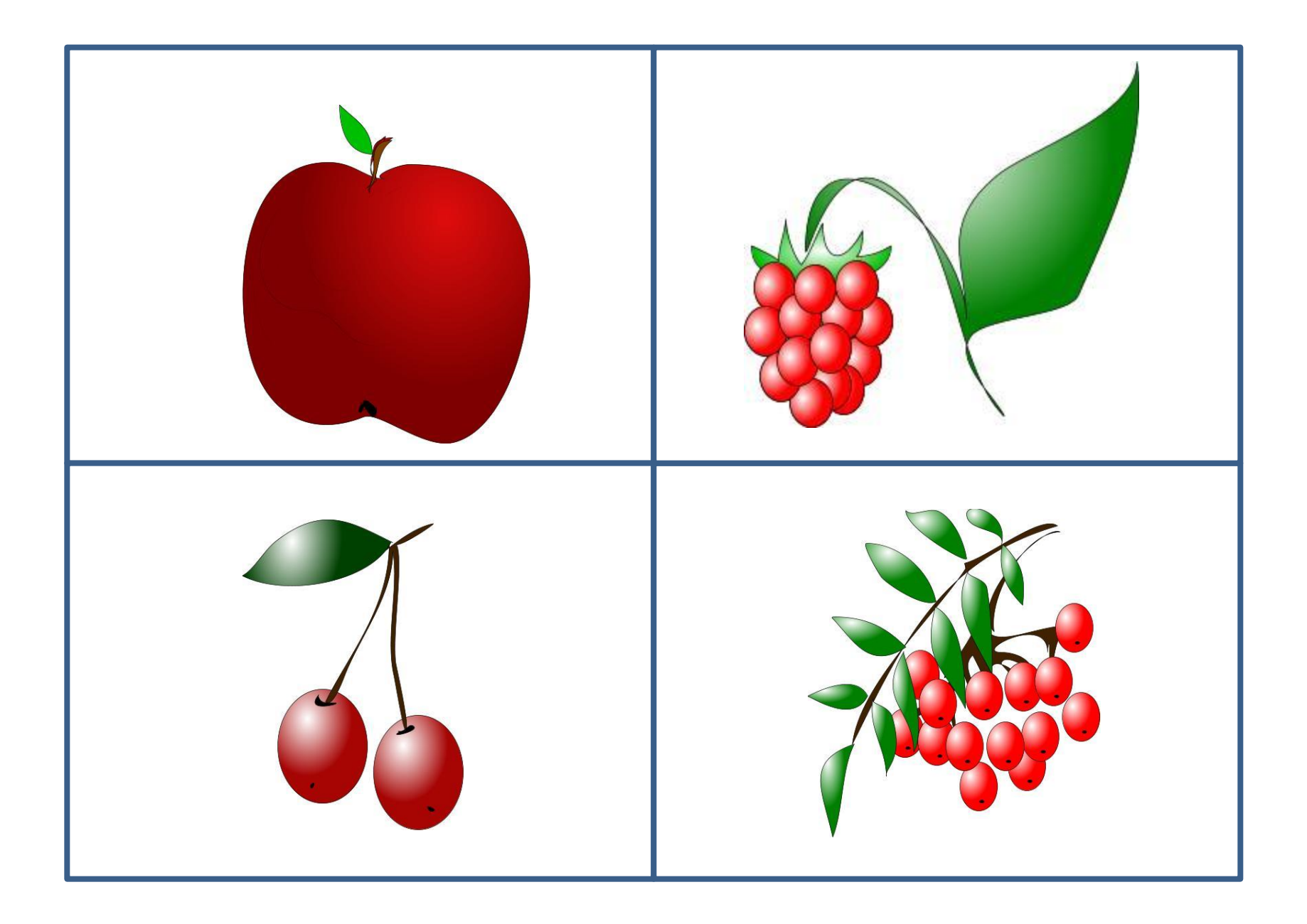

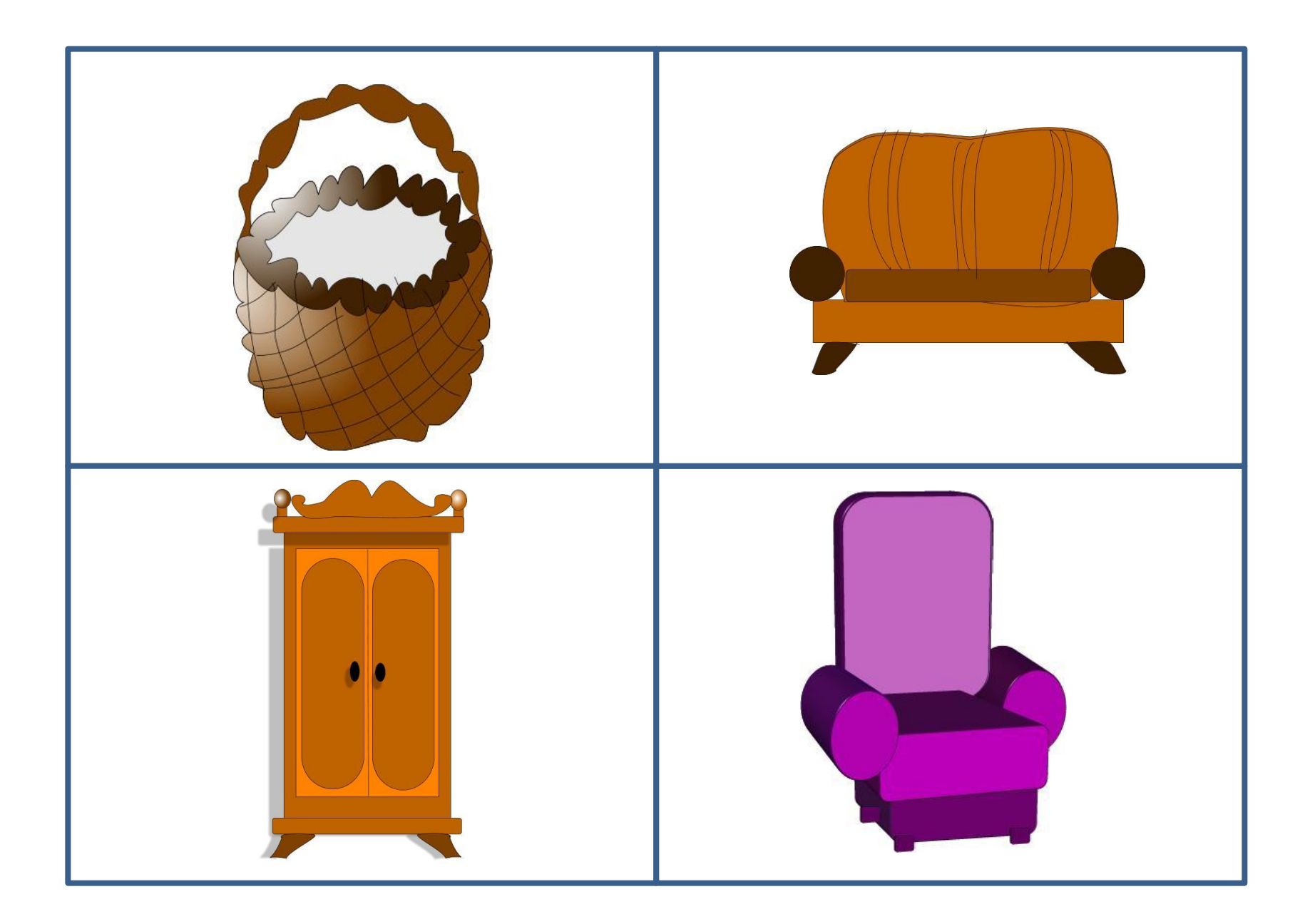

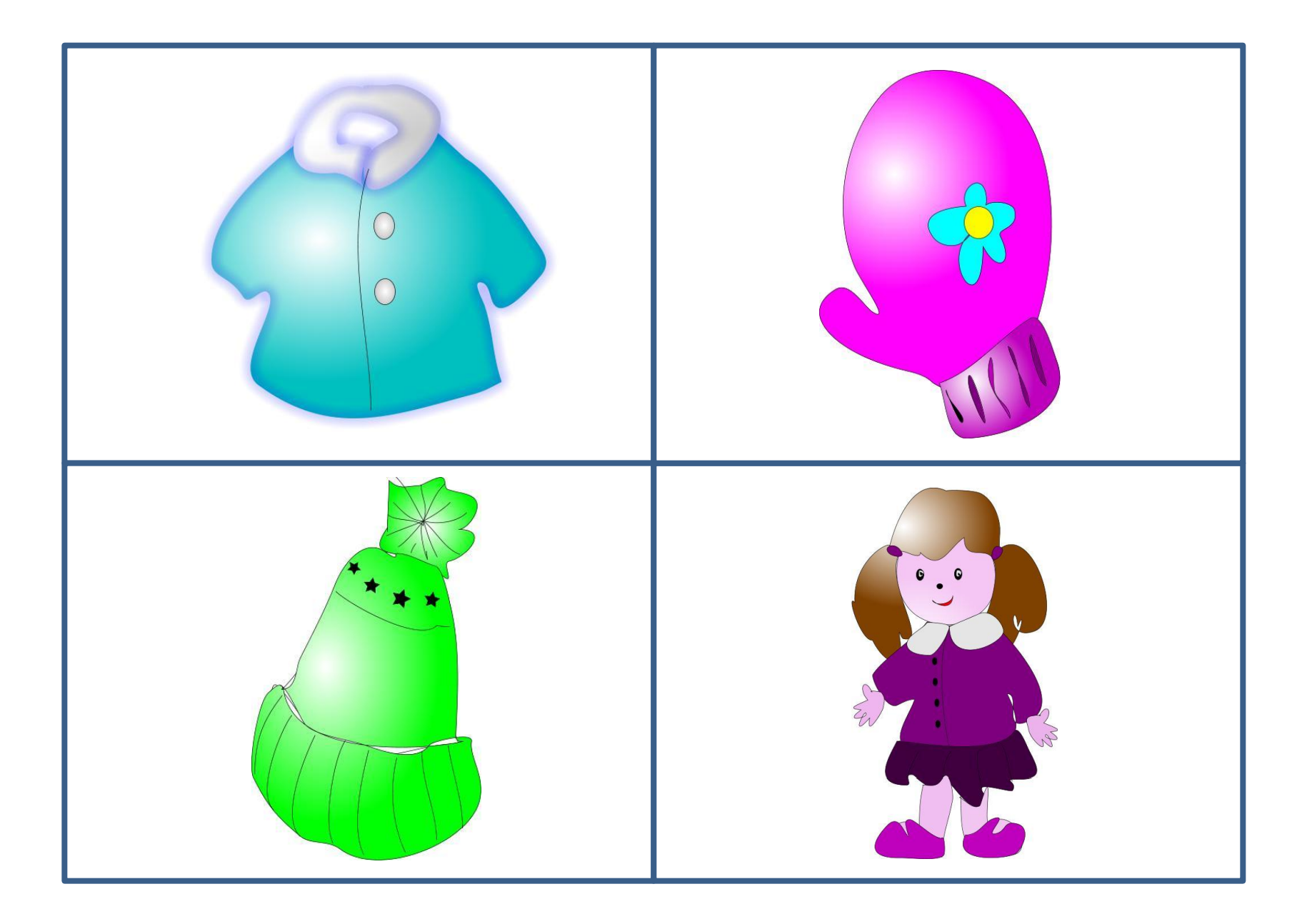

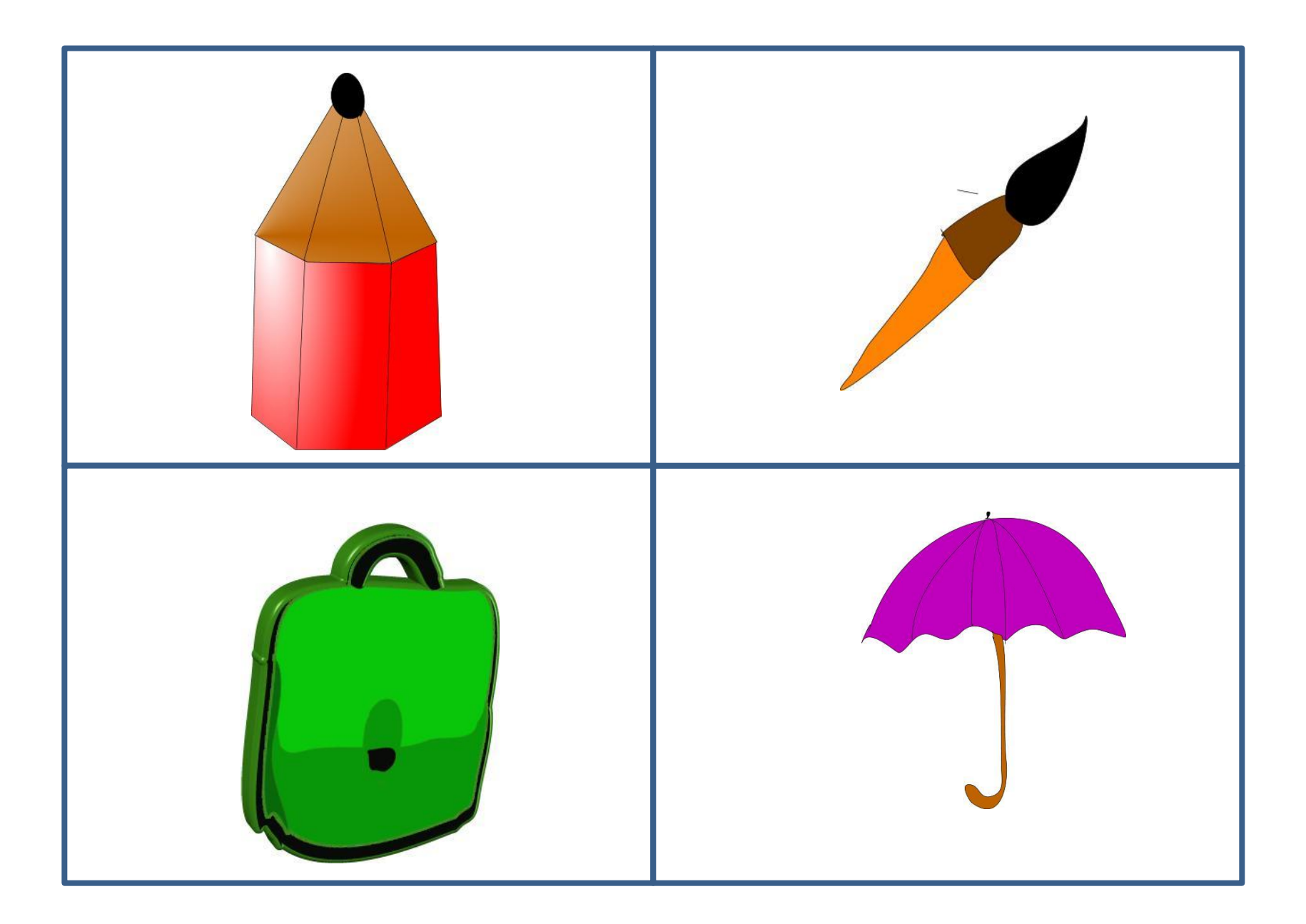

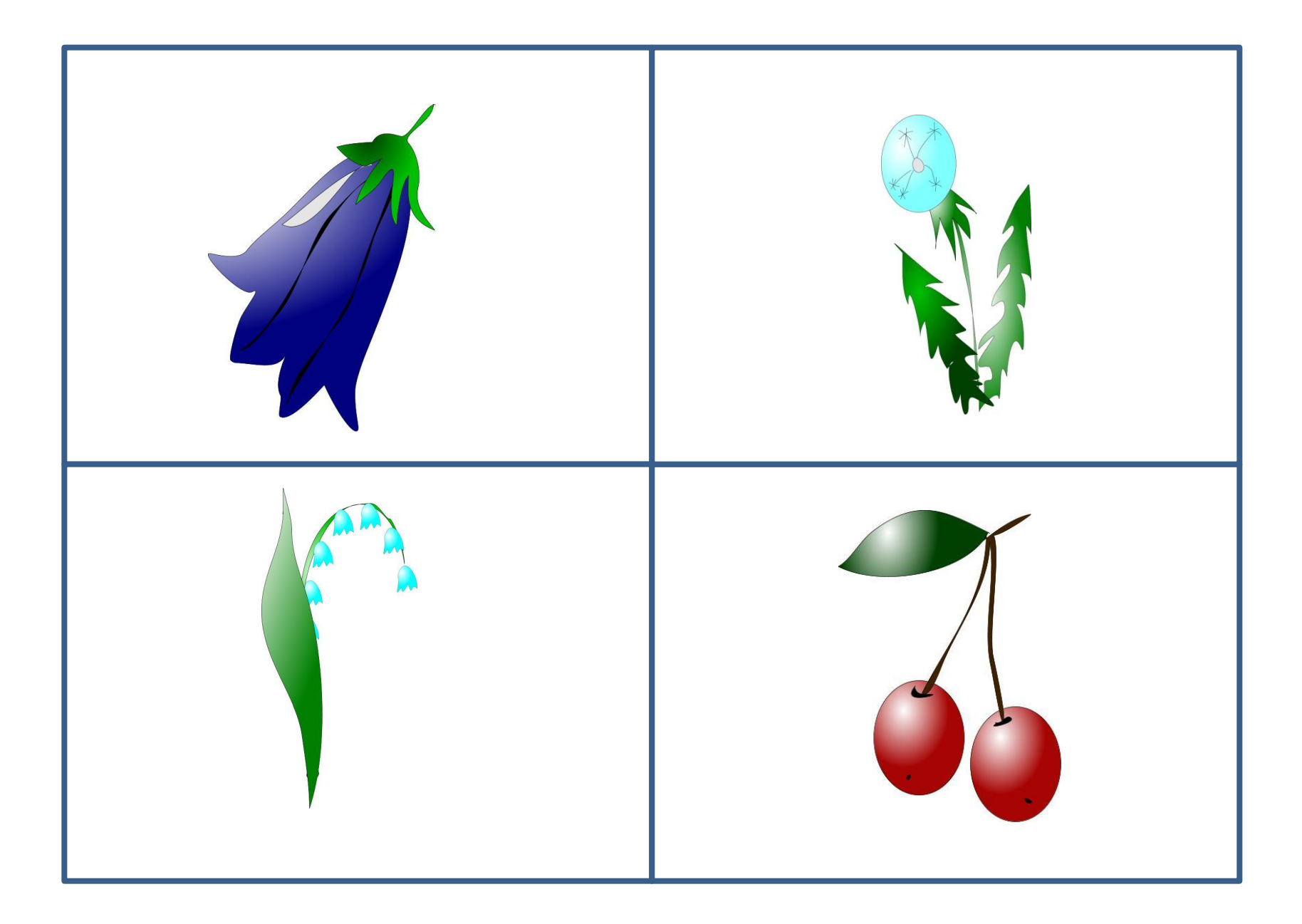

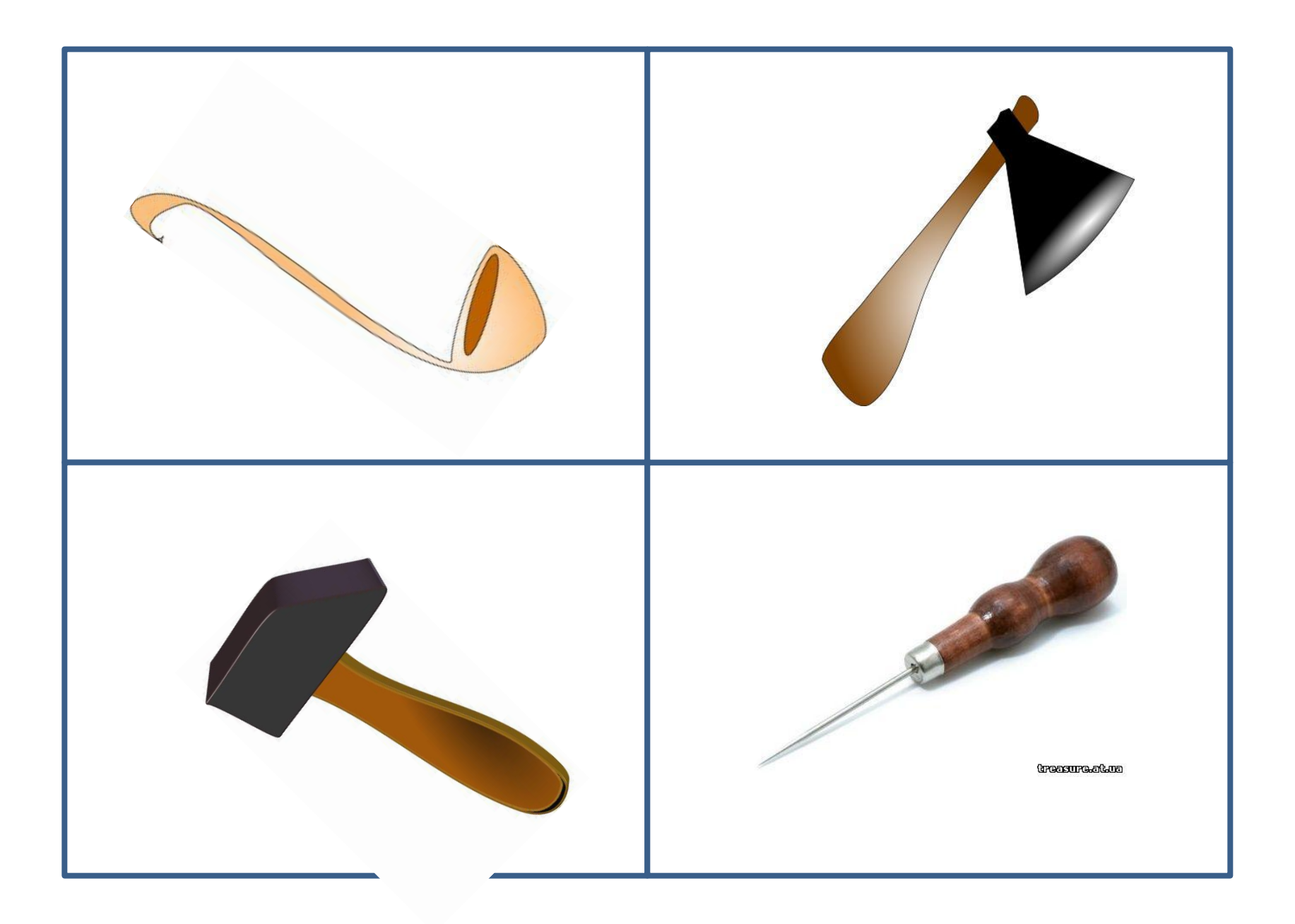

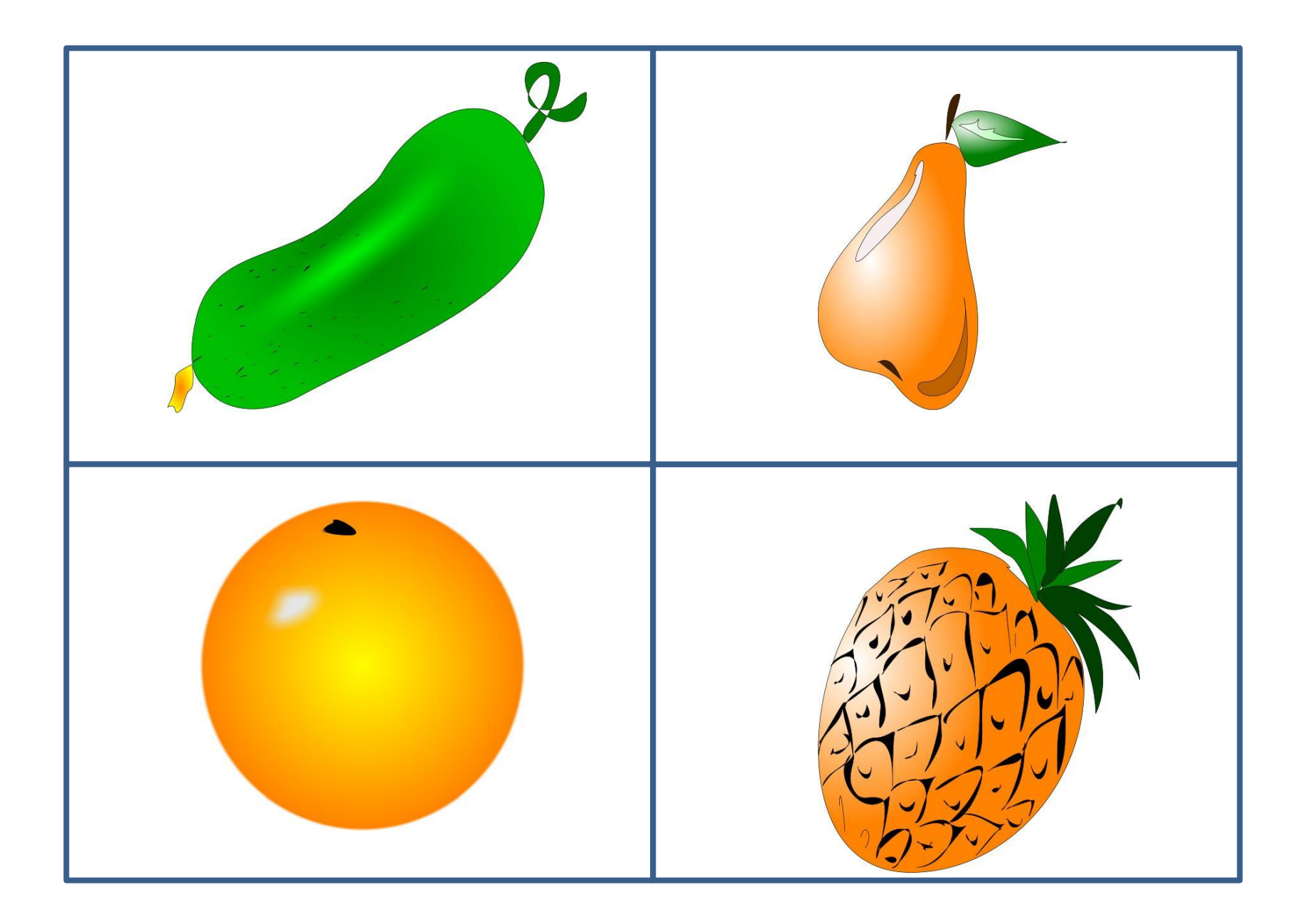

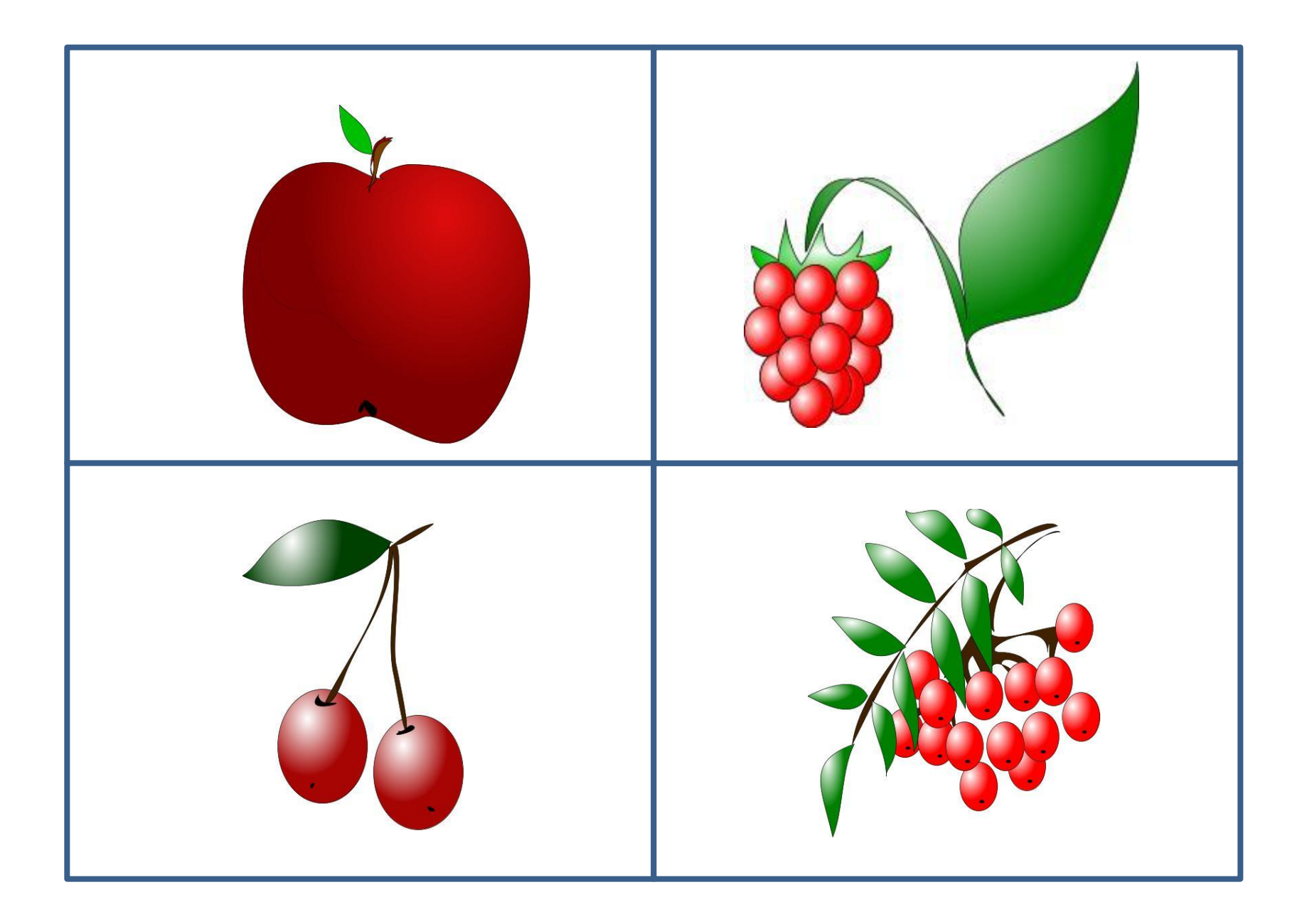

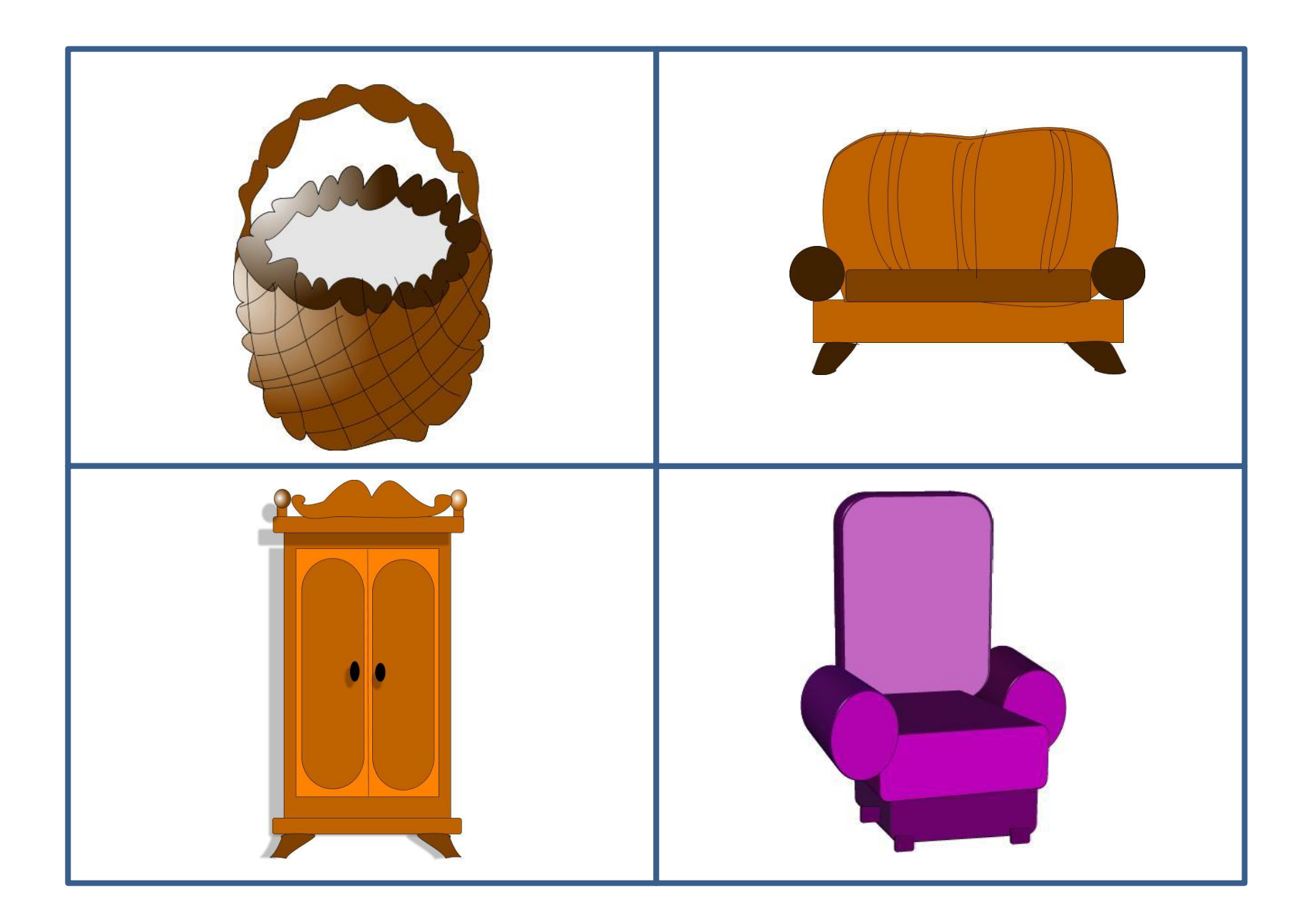

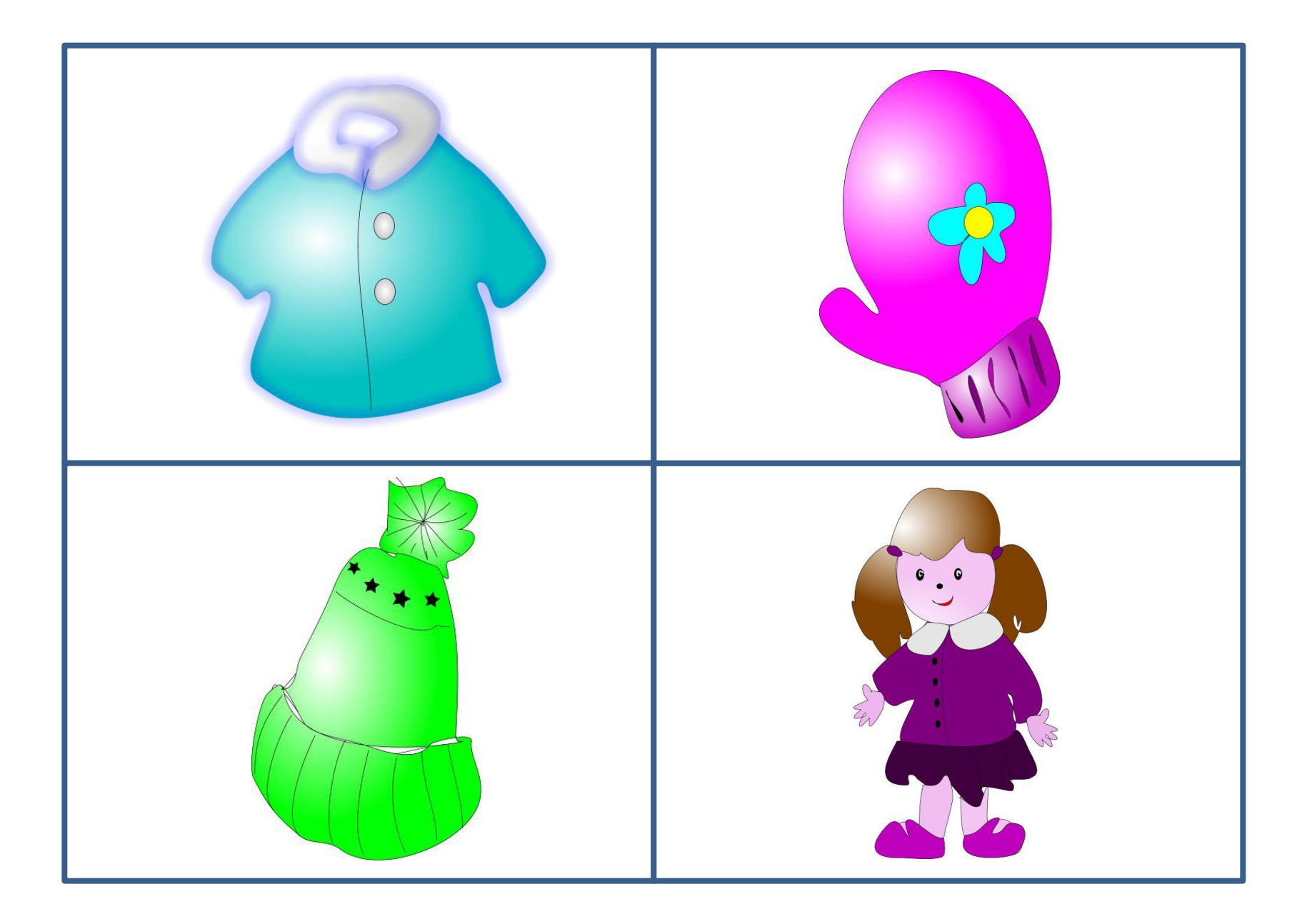

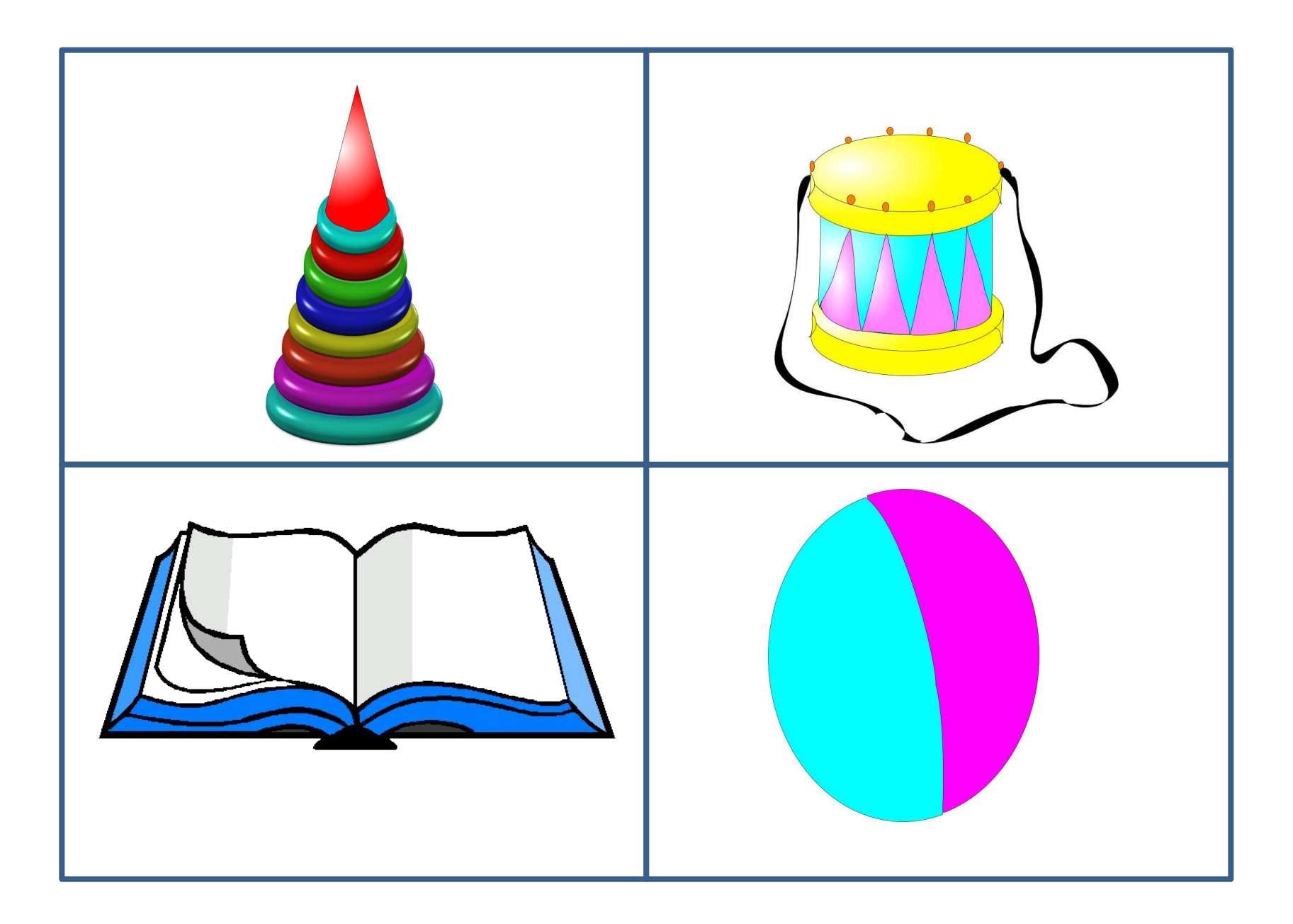

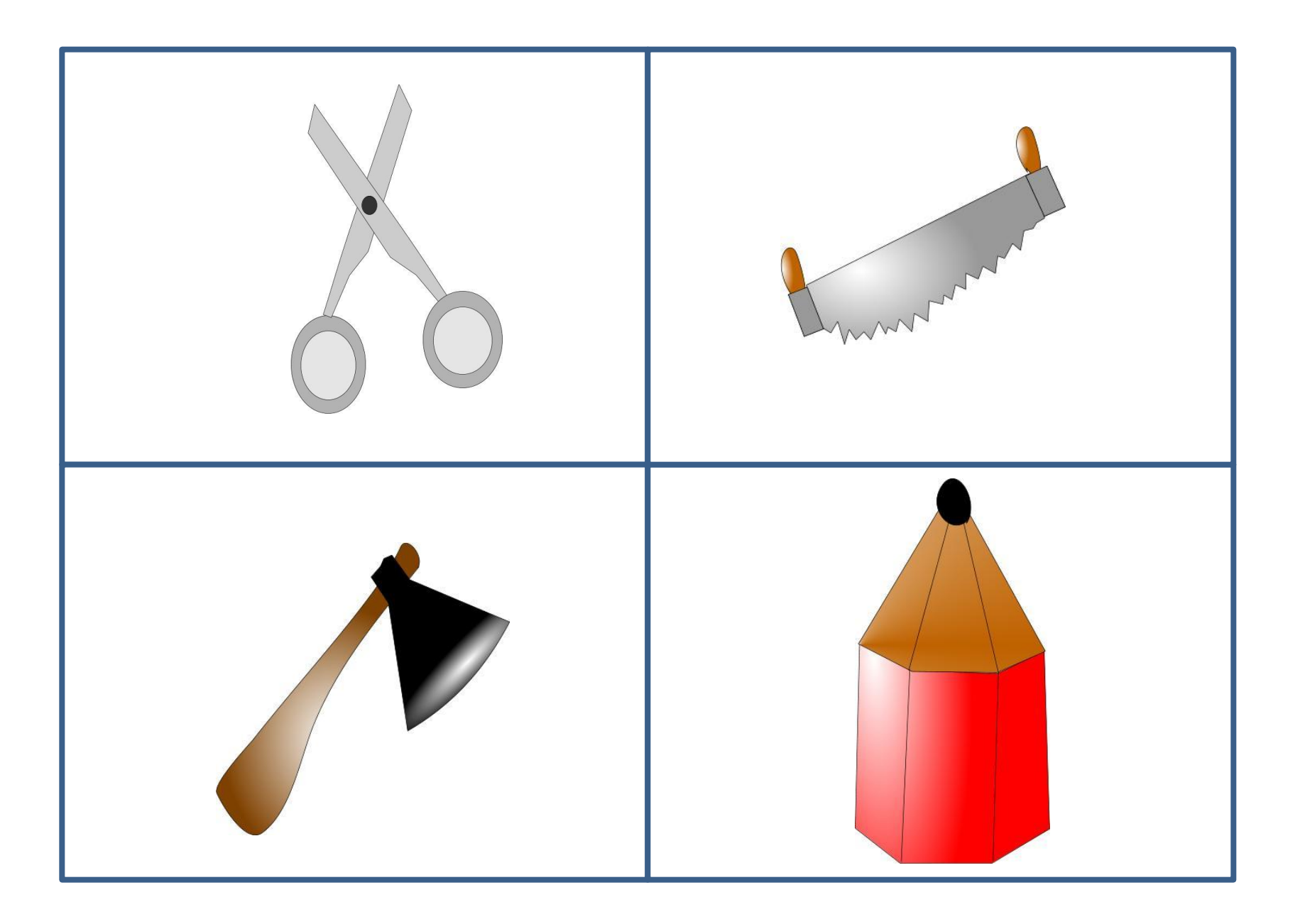

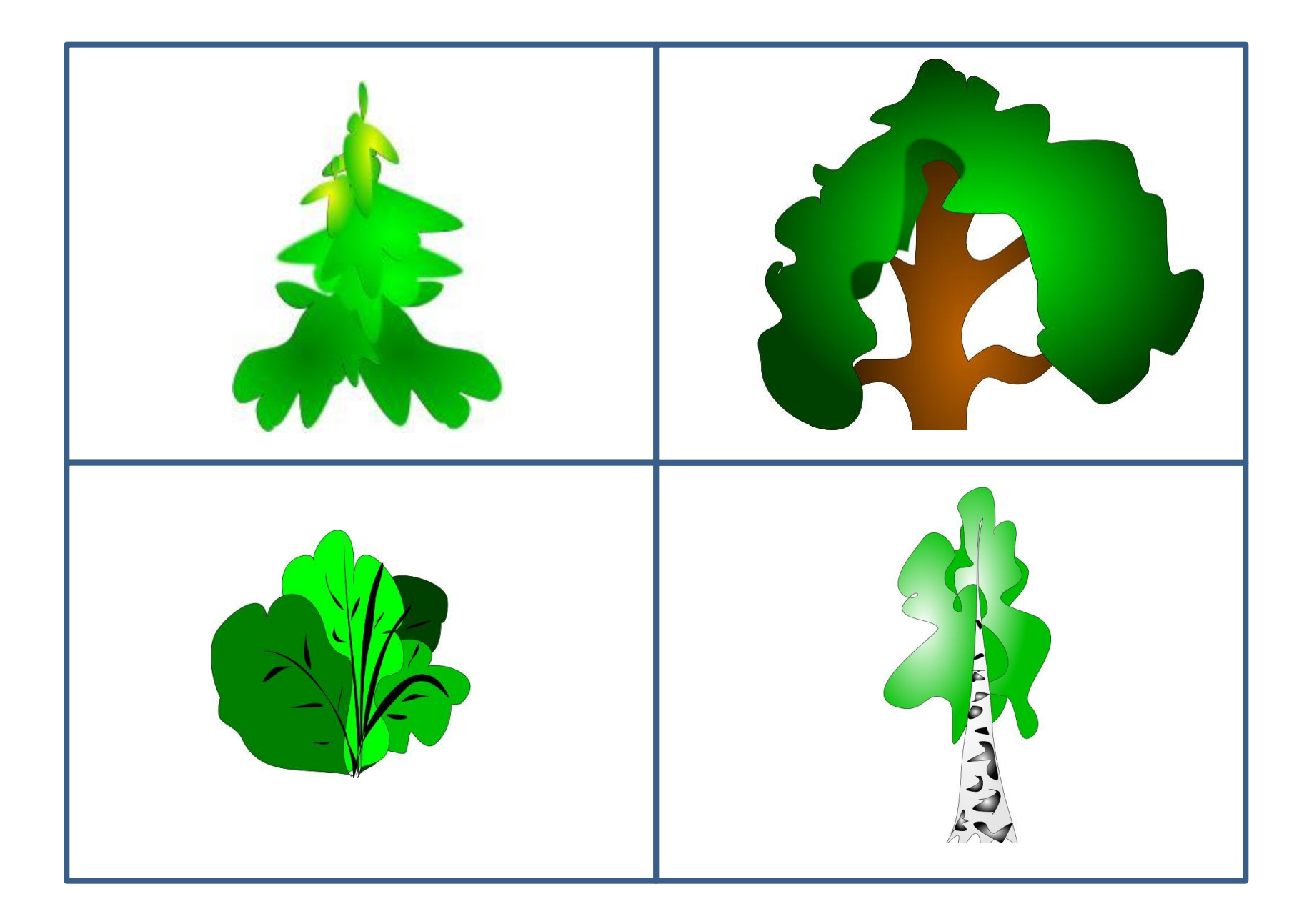

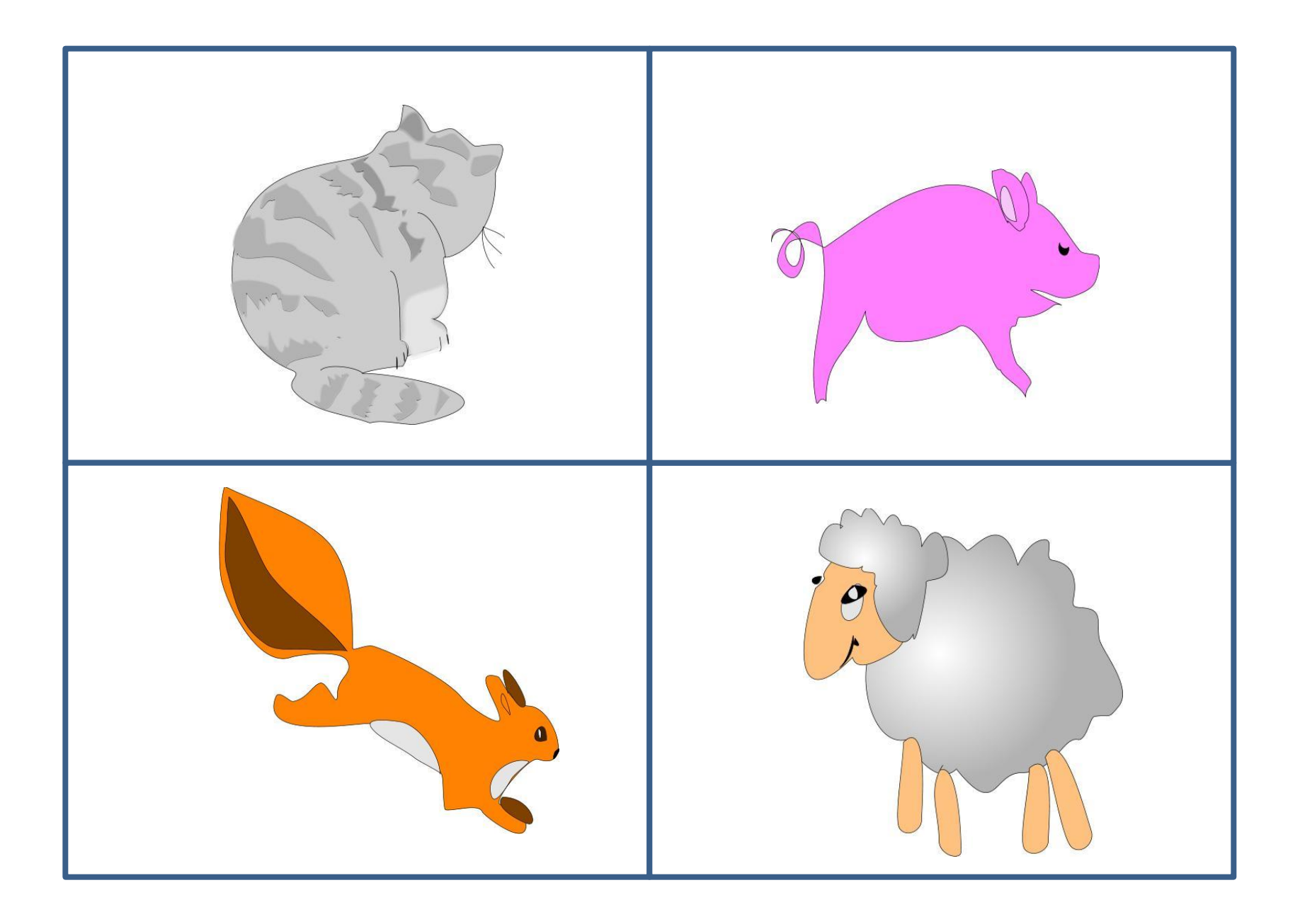

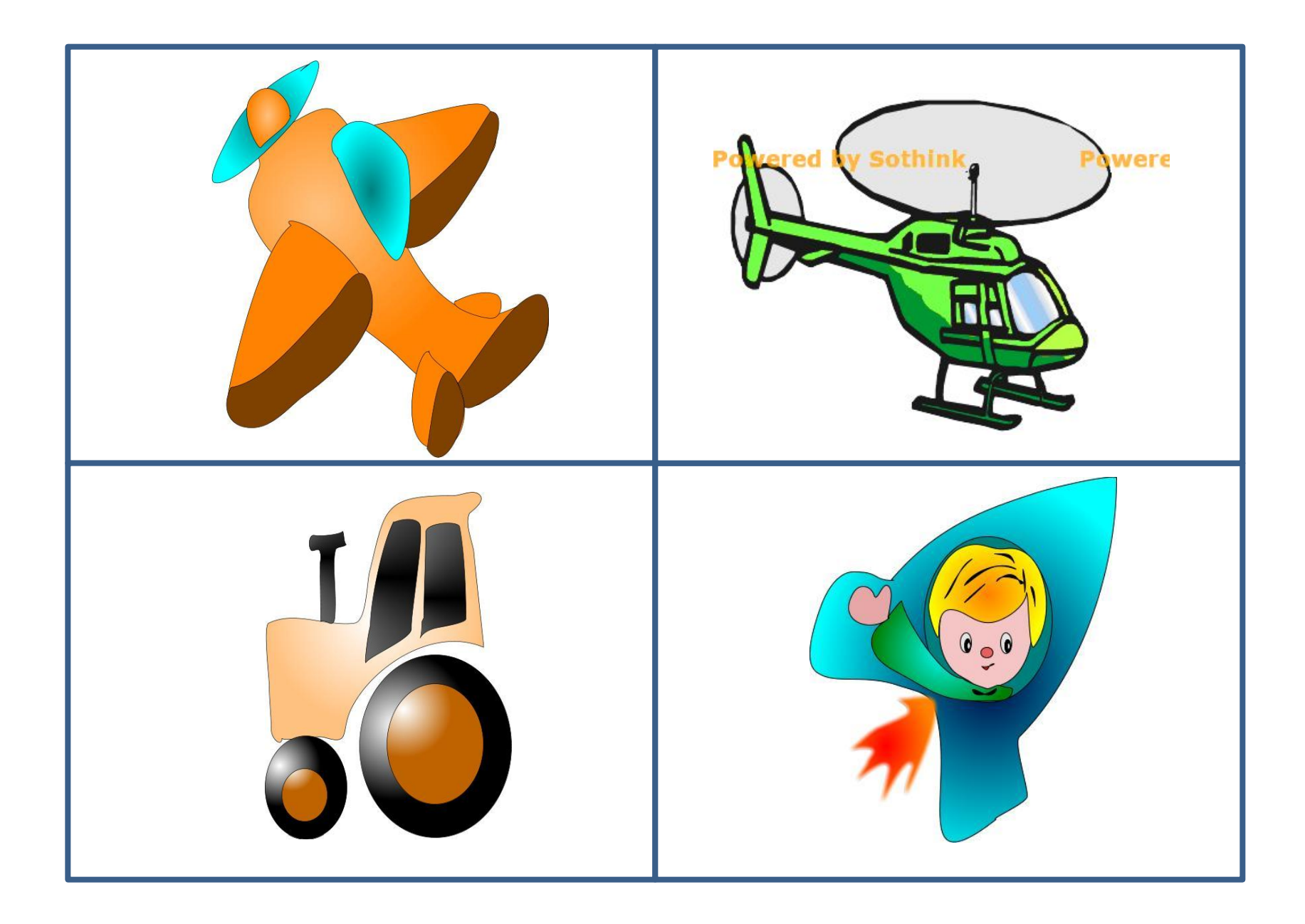

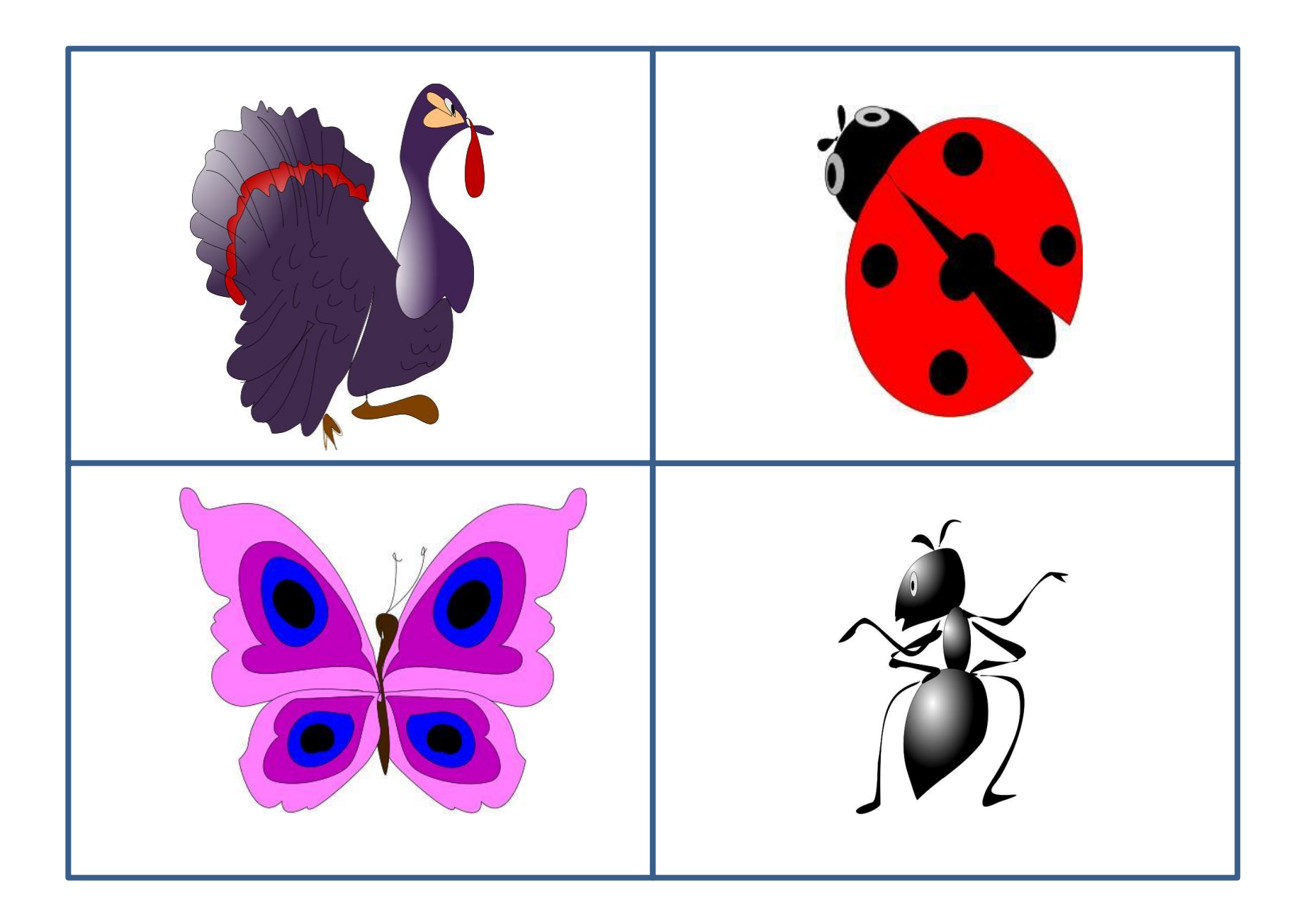

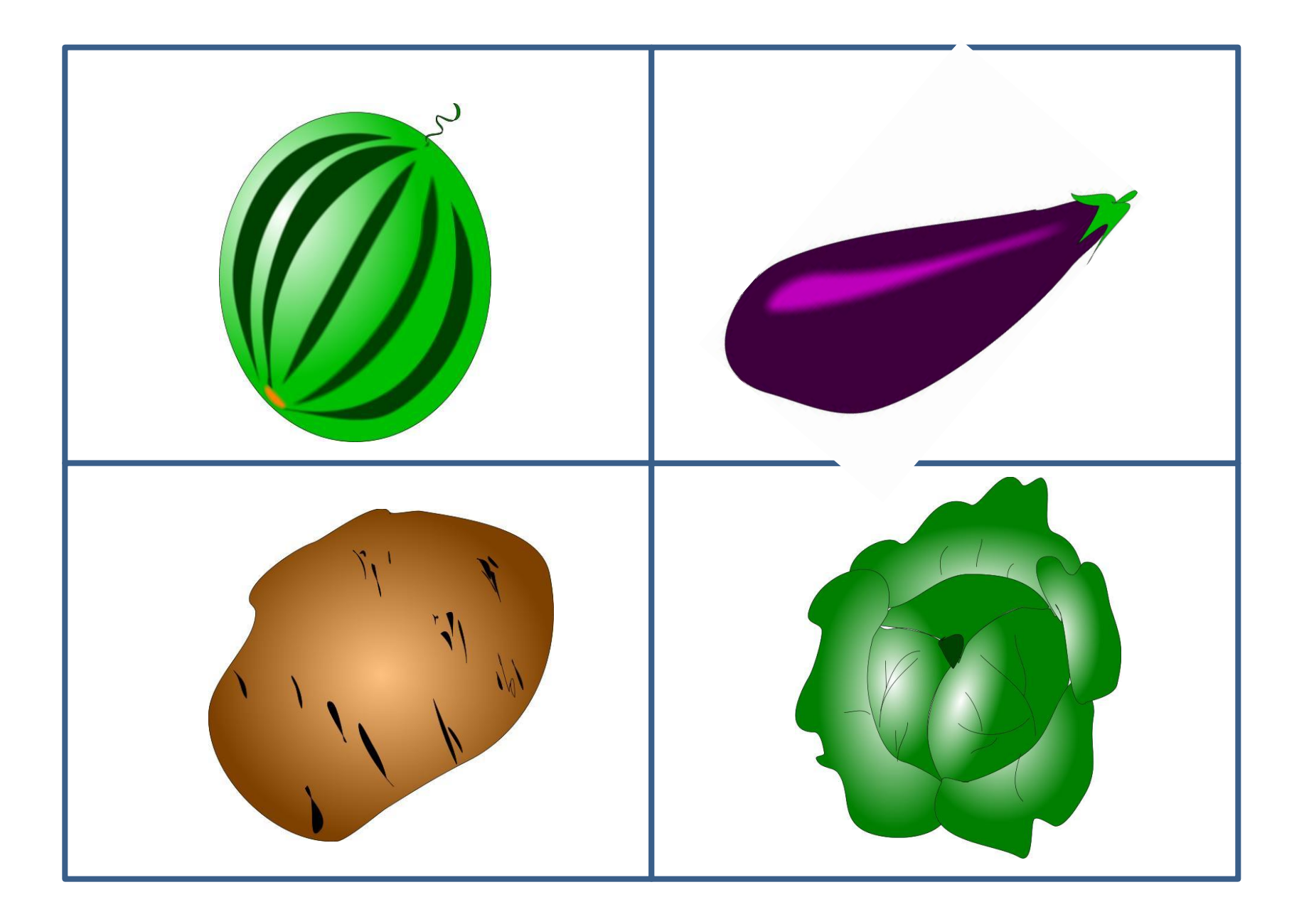

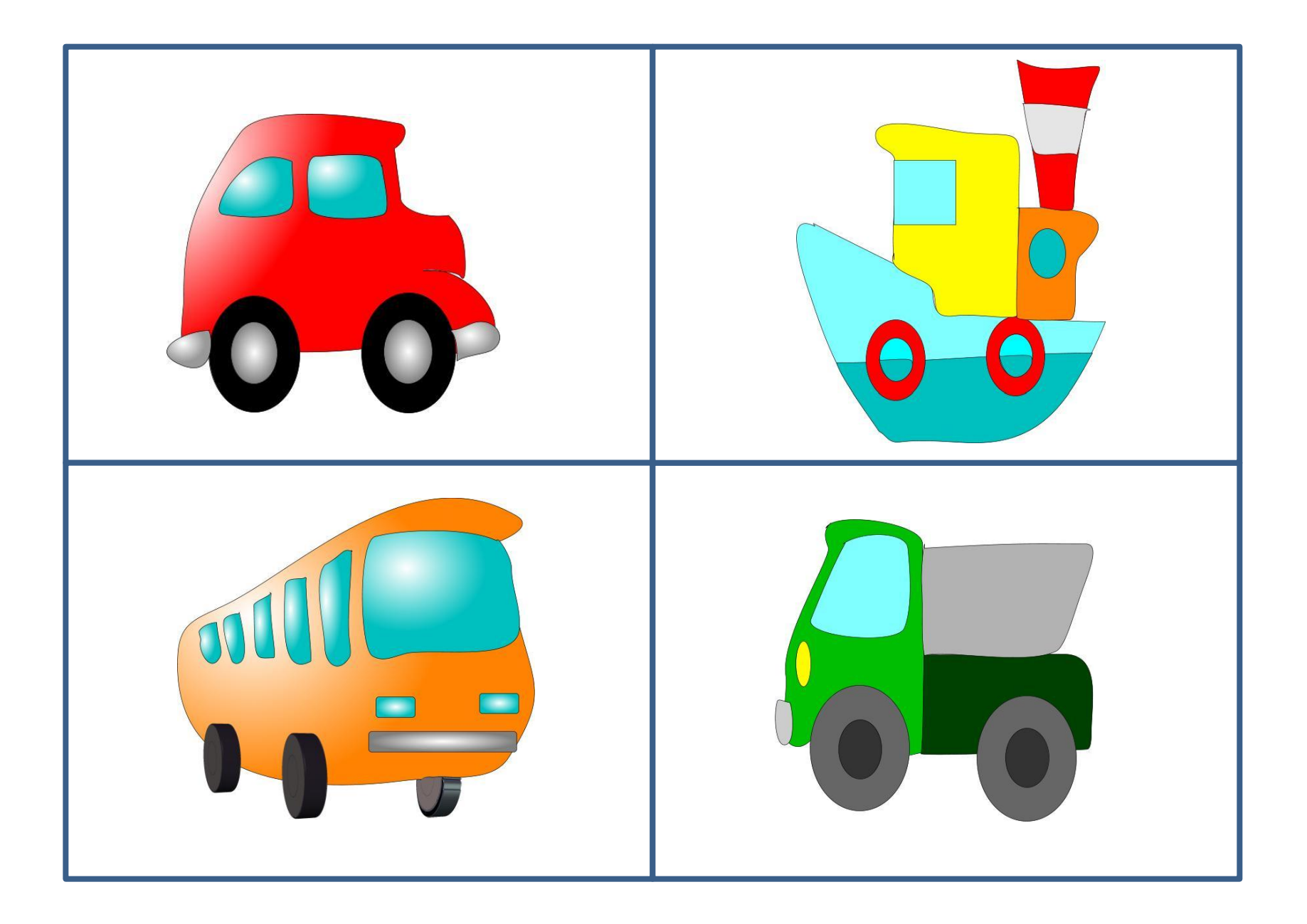